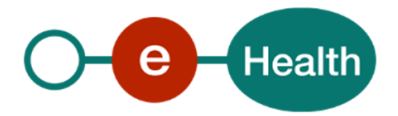

## GP Software 2019 Registration

## Demo scenario

Based on the list of 133 criteria for the software tests in 2019, a demo scenario is presented below to illustrate how some of the criteria might be tested in a session of four hours. During the actual software test, another scenario might be used and/or other criteria (out of the list of 133) might be tested.

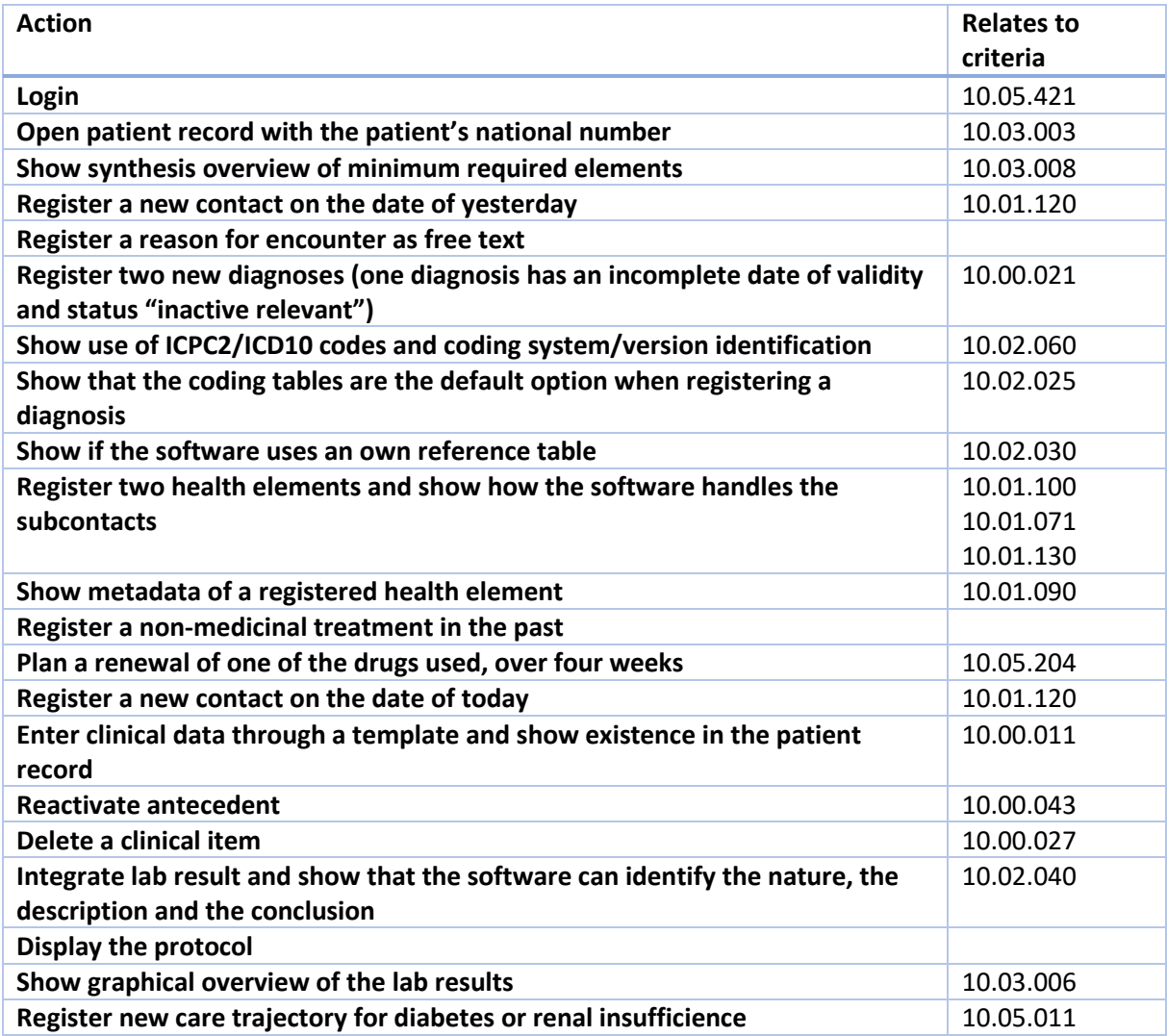

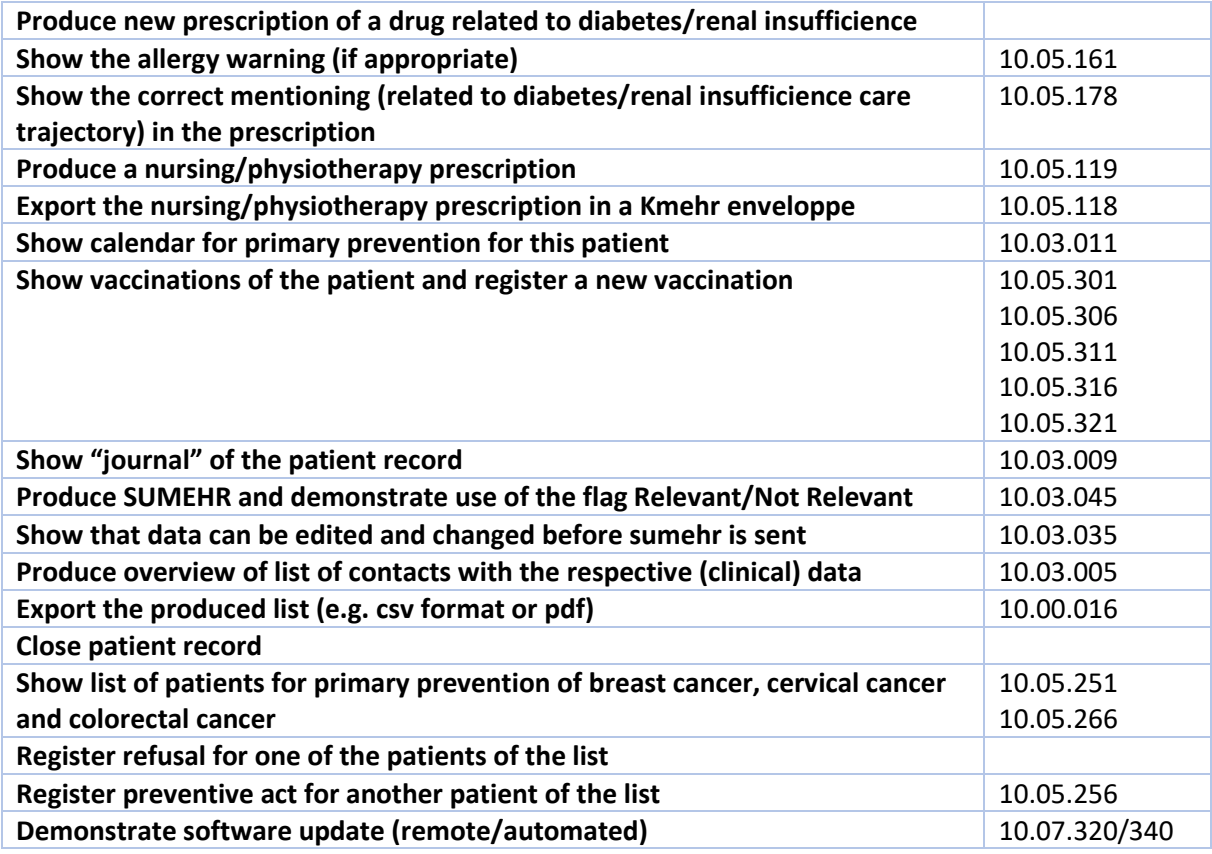